## Hochauflösende Materialvorschaubilder

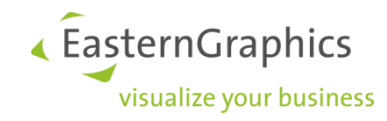

Erstellung der Bilder

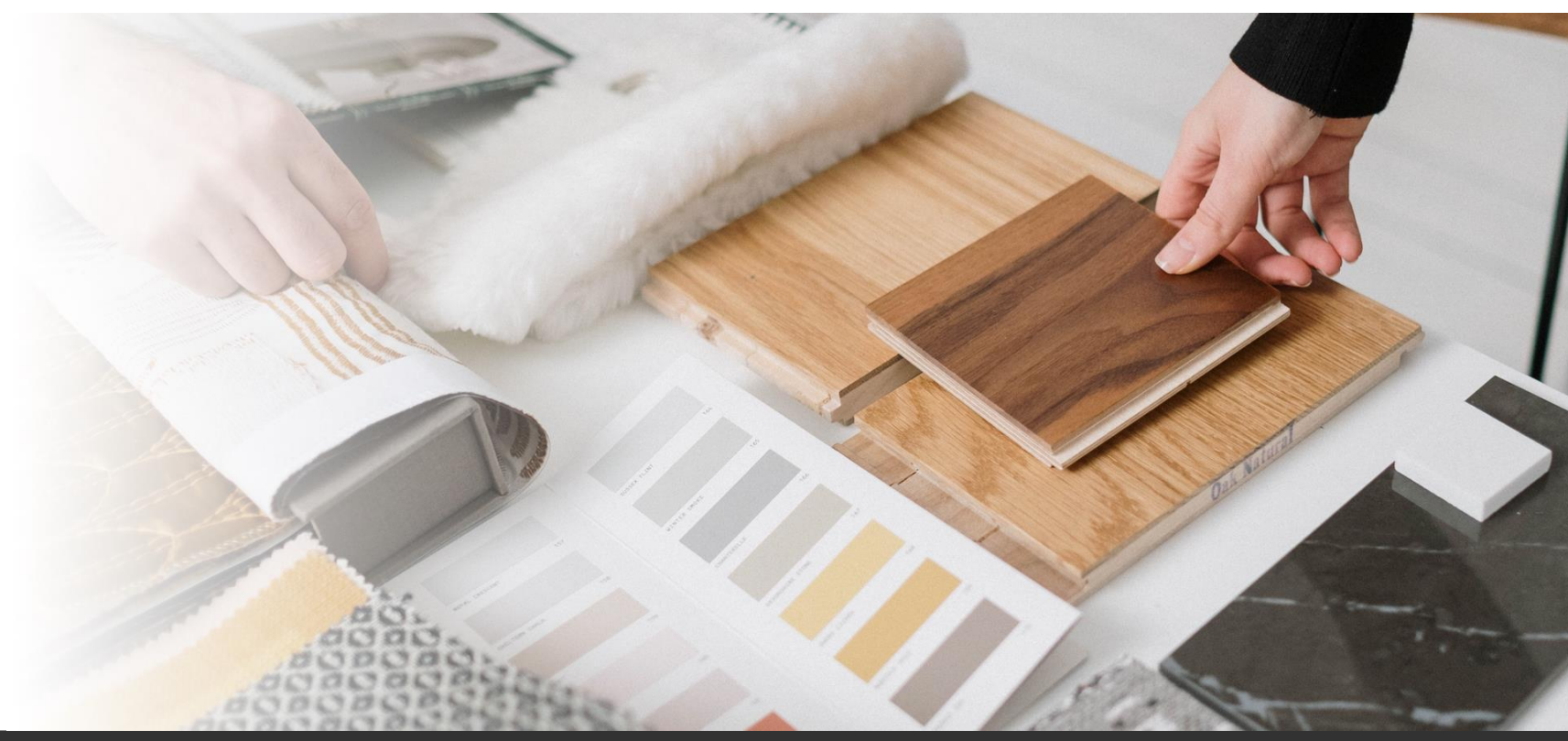

### Agenda

- 1. Neue Bildgrößen
- 2. Wie kommt man zu den neuen Bildern?
- 3. Kompromiss: EGR-MatzGenerator
- 4. Hinweise und Empfehlungen

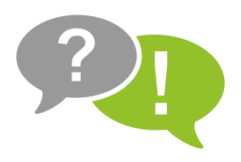

## 1. Neue Bildgrößen

**•** basics  $>$  ANY  $>$  1  $>$  mat

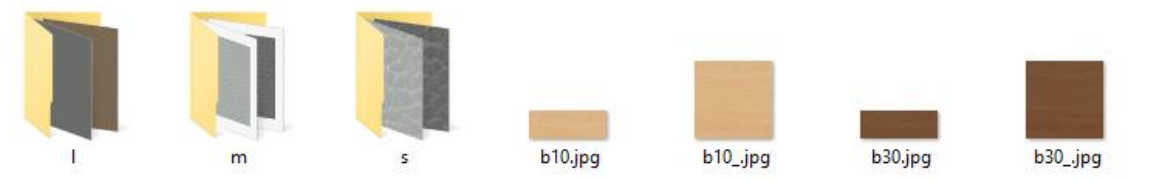

- $\blacksquare$  Dateiname = Eigenschaften-Schlüssel und Merkmalswert ("Property")
- **s** kleine Icons: 200 x 72 px
- **m** mittlere Icons:  $200 \times 200$  px
- **l** große Bilder: maximale Kantenlänge 1000-2000 px Es gibt keine Vorgabe zum Seitenverhältnis

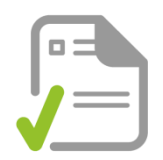

2. Wie kommt man zu den neuen Bildern?

**·** Internes Marketing-Material

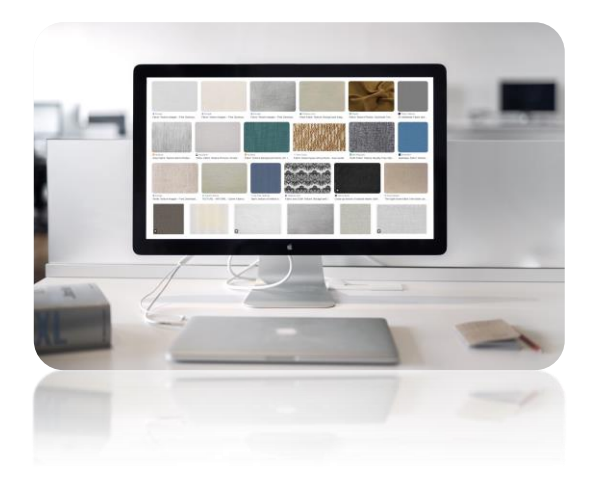

■ EGR-MatzGenerator <del>▲ Participal and Selbst fotografieren</del>

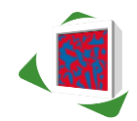

■ Zulieferer

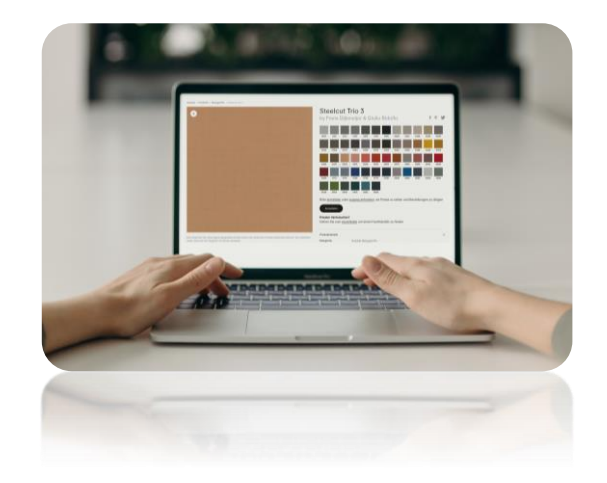

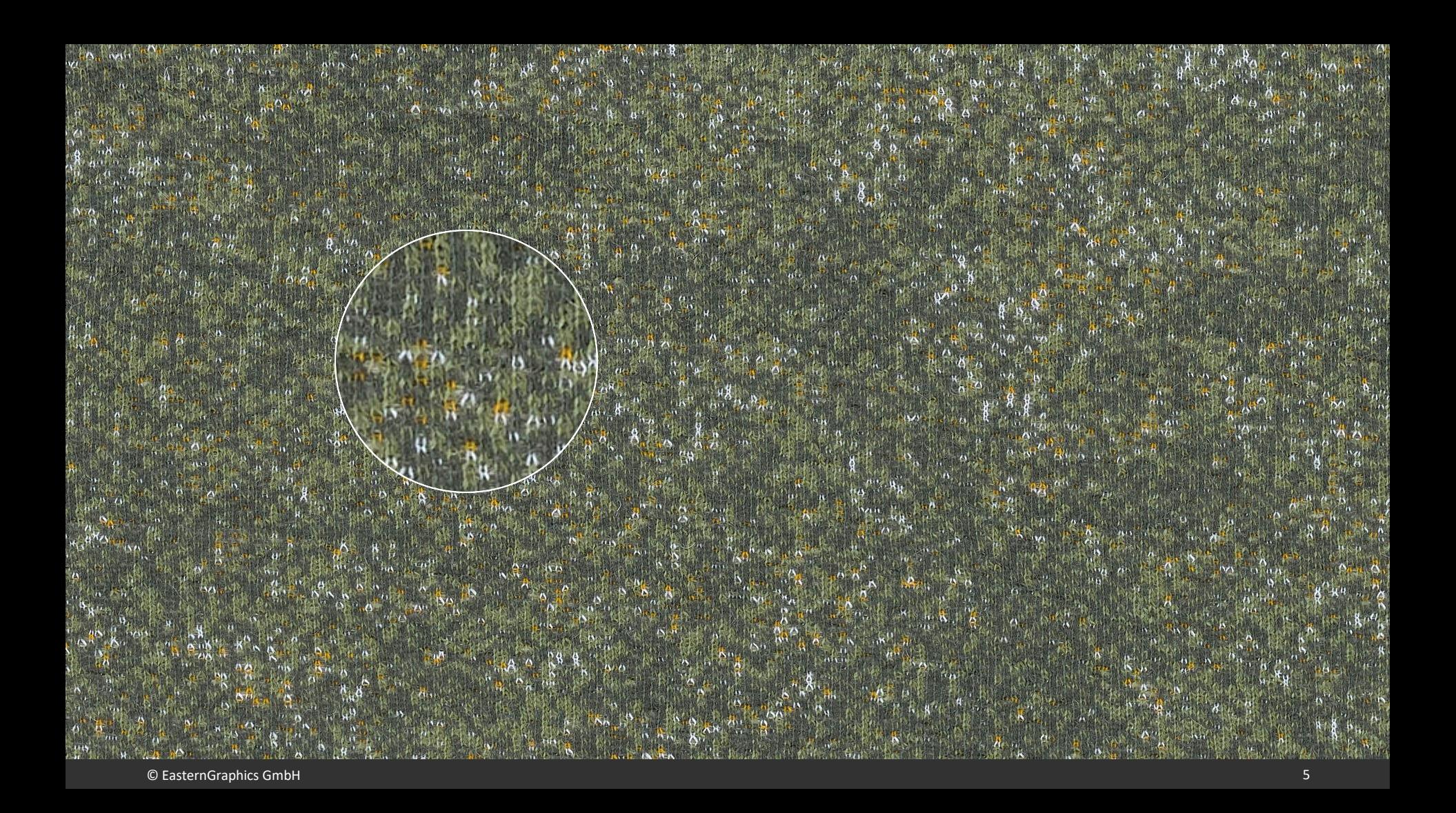

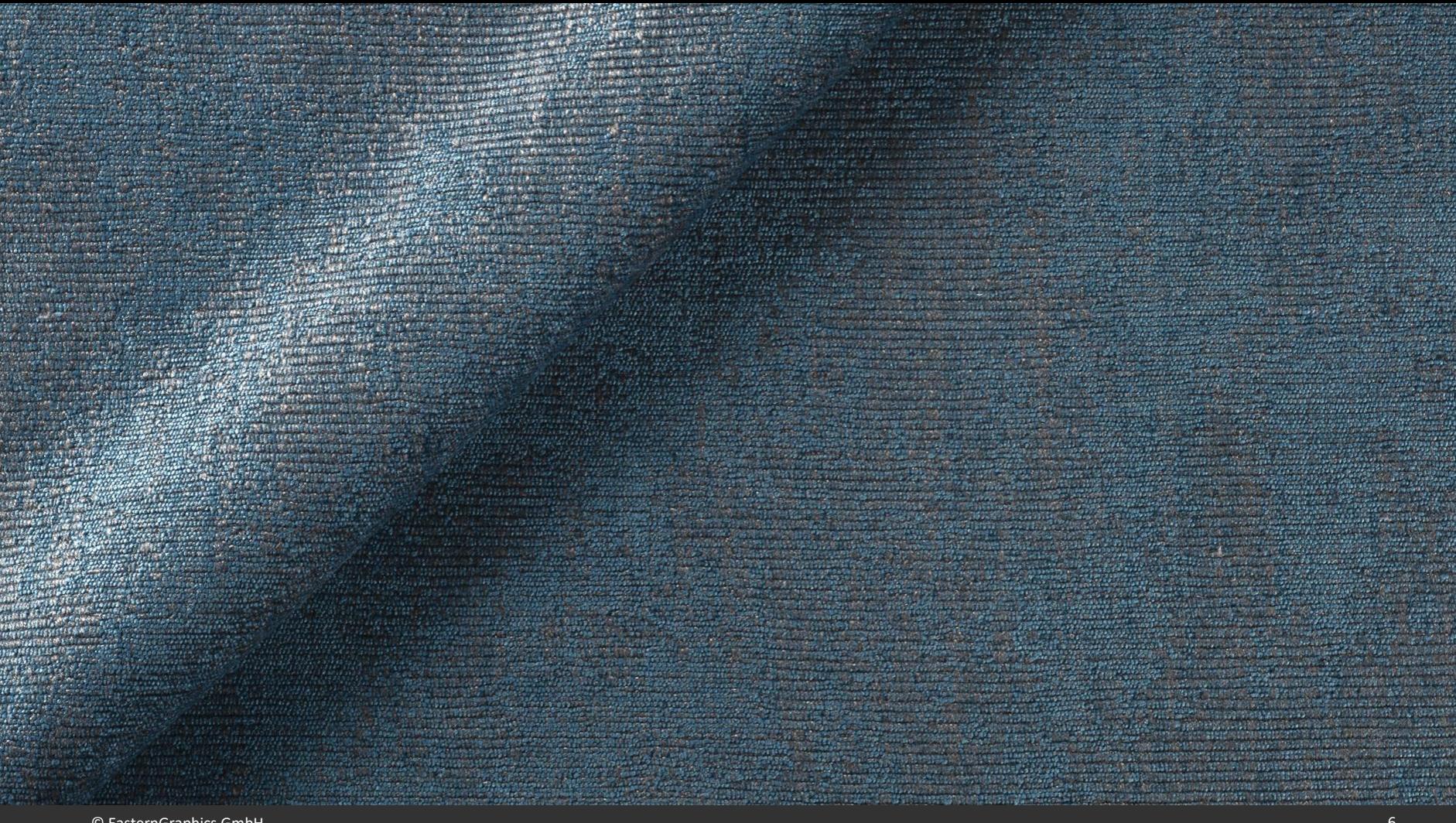

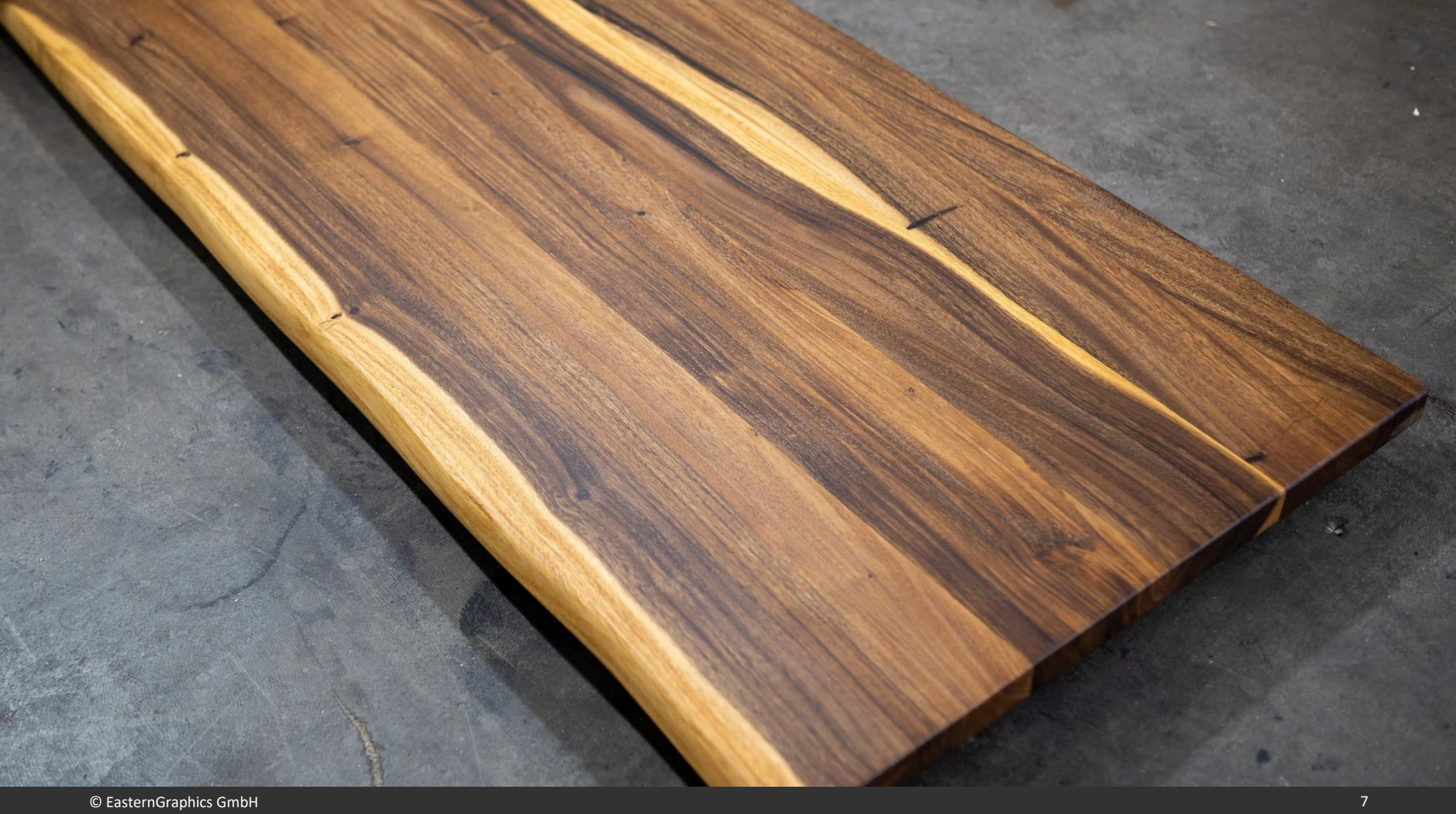

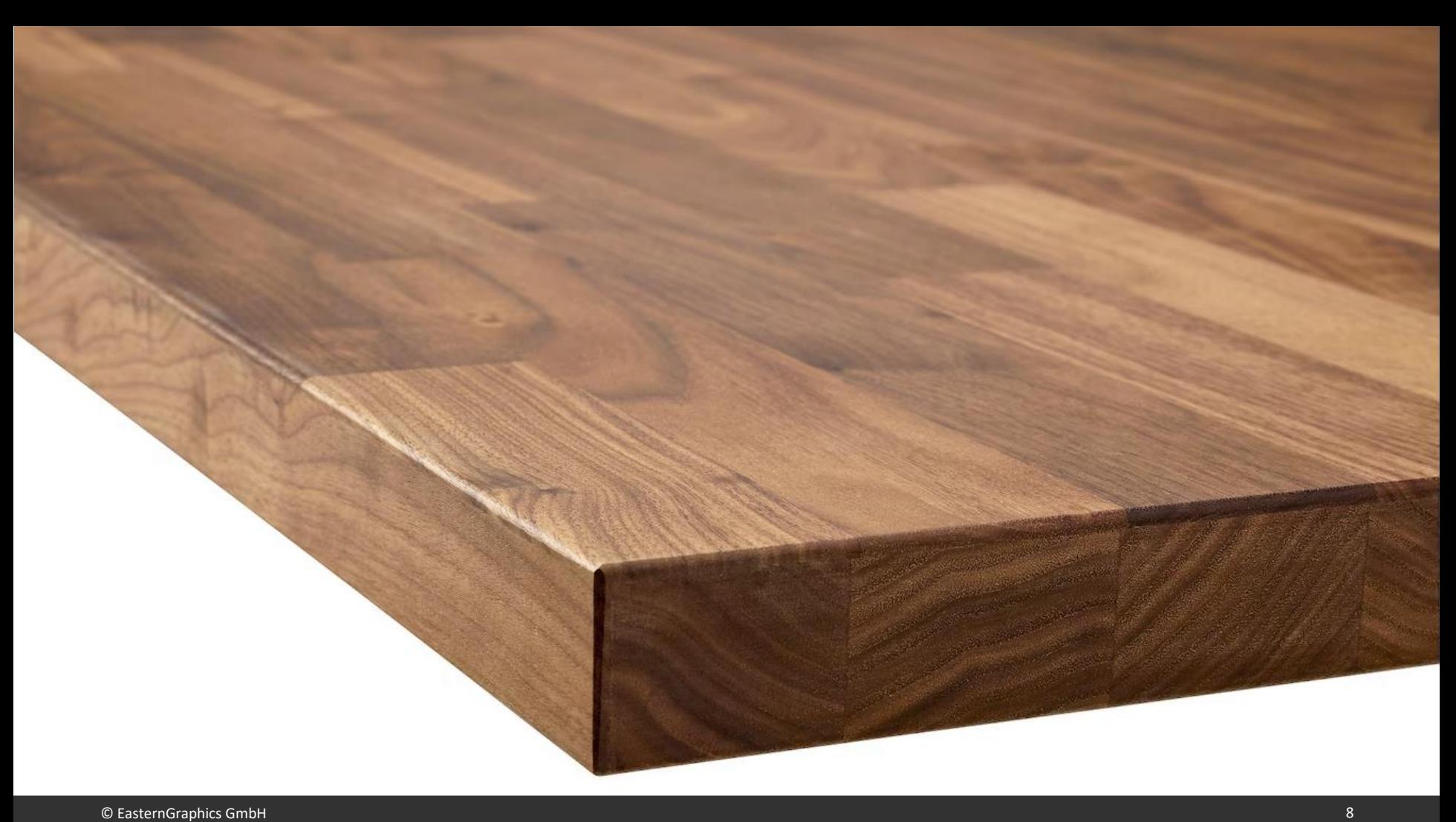

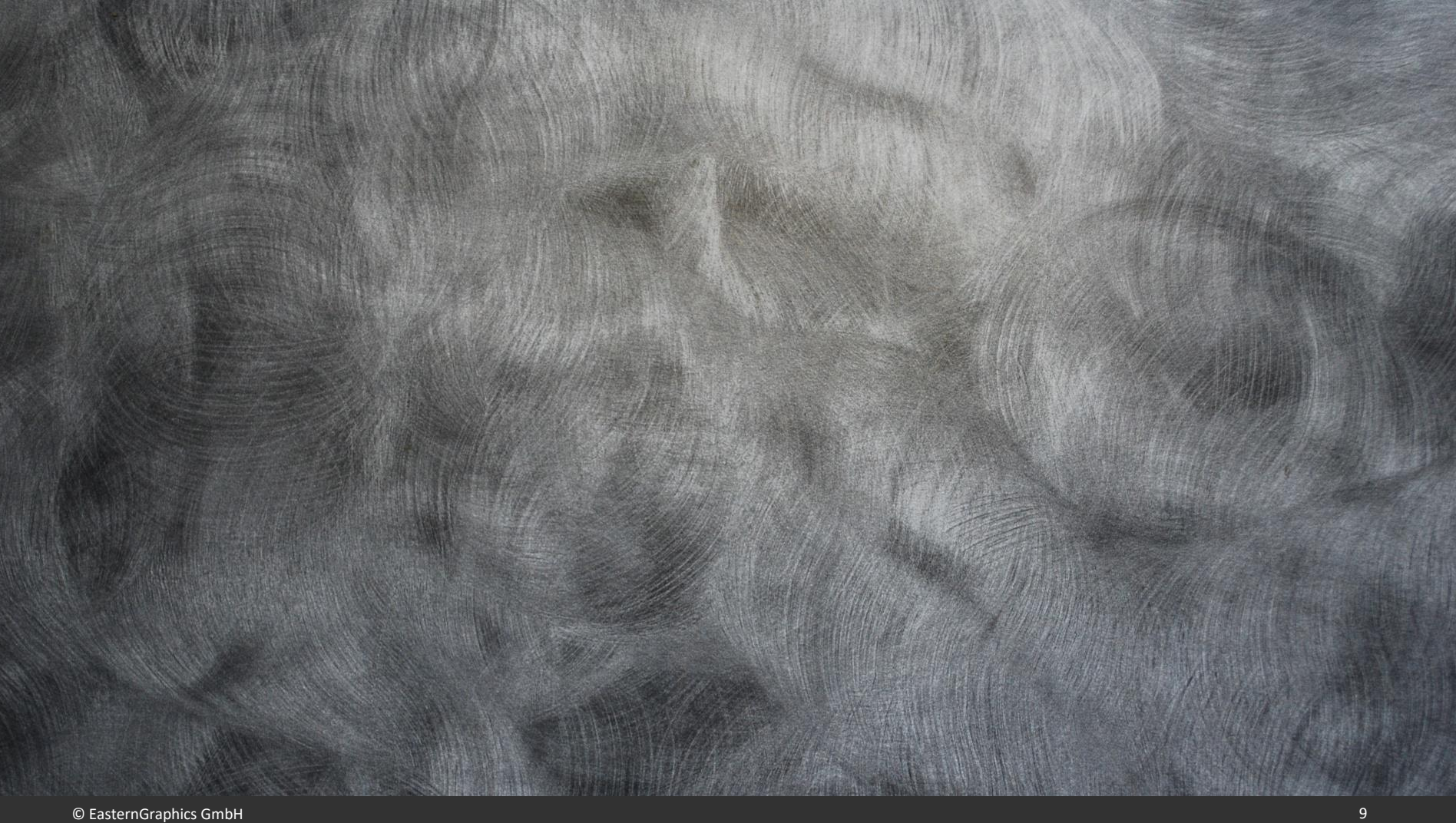

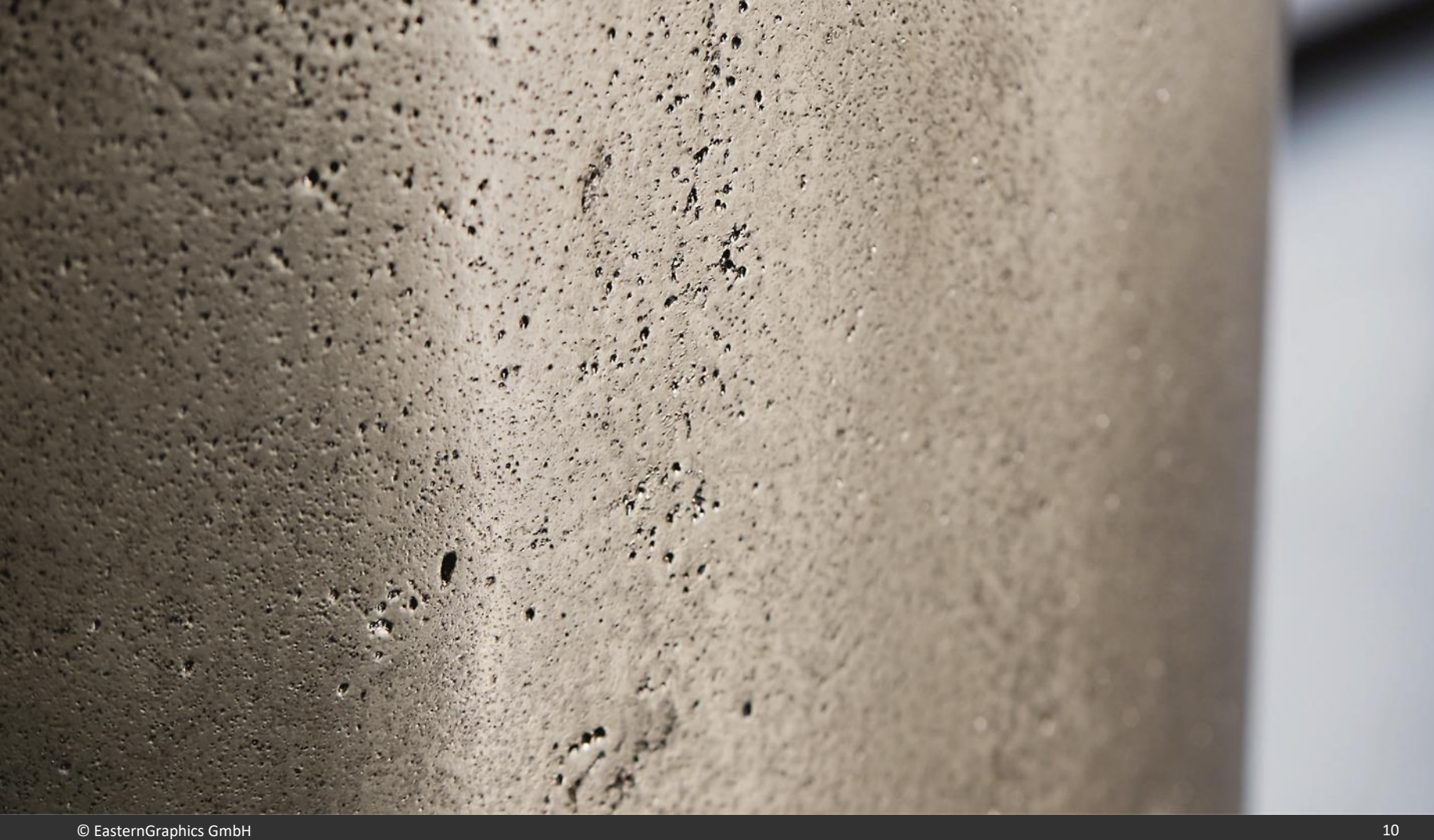

#### 3. Kompromiss: EGR-MatzGenerator

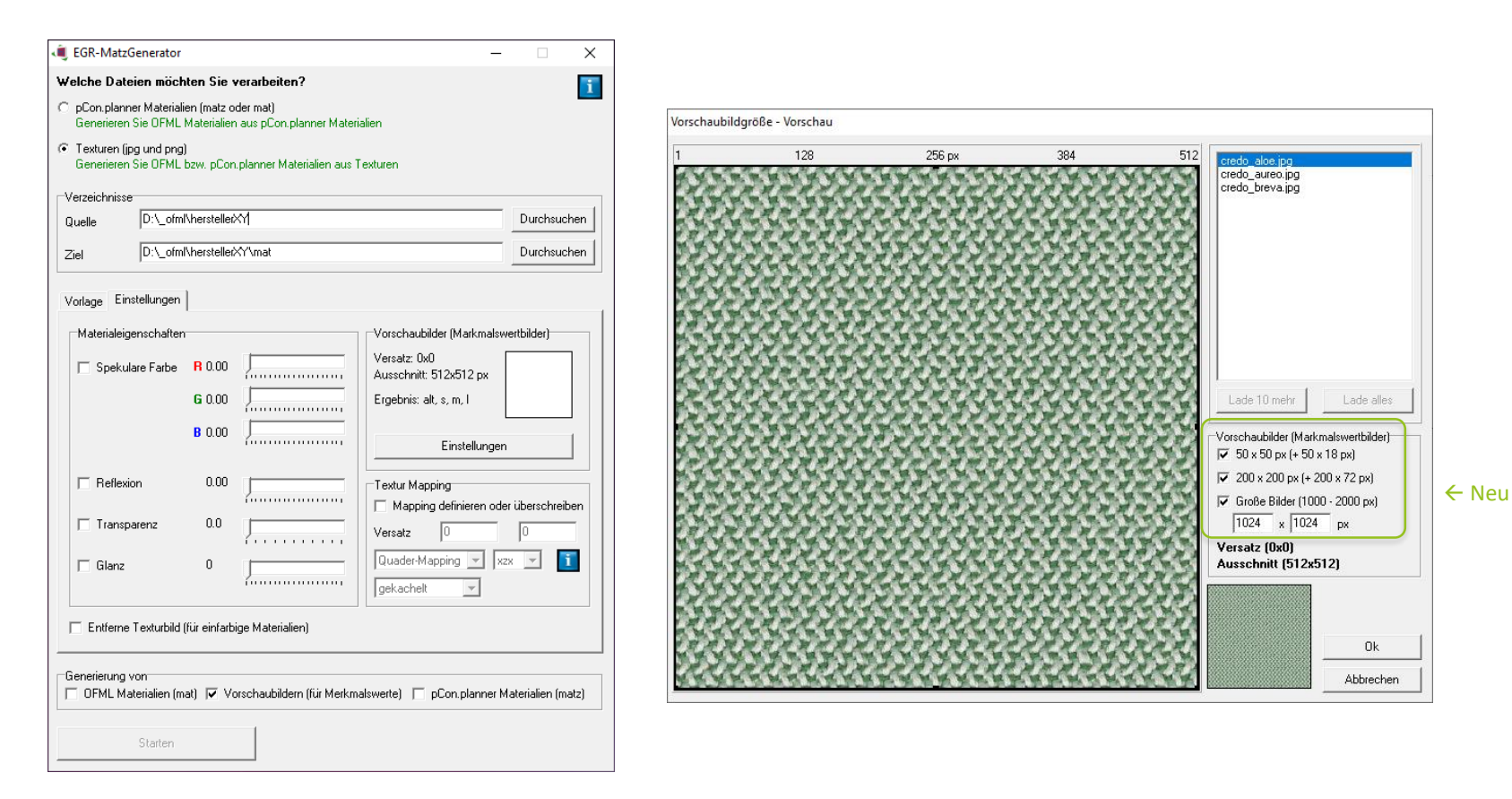

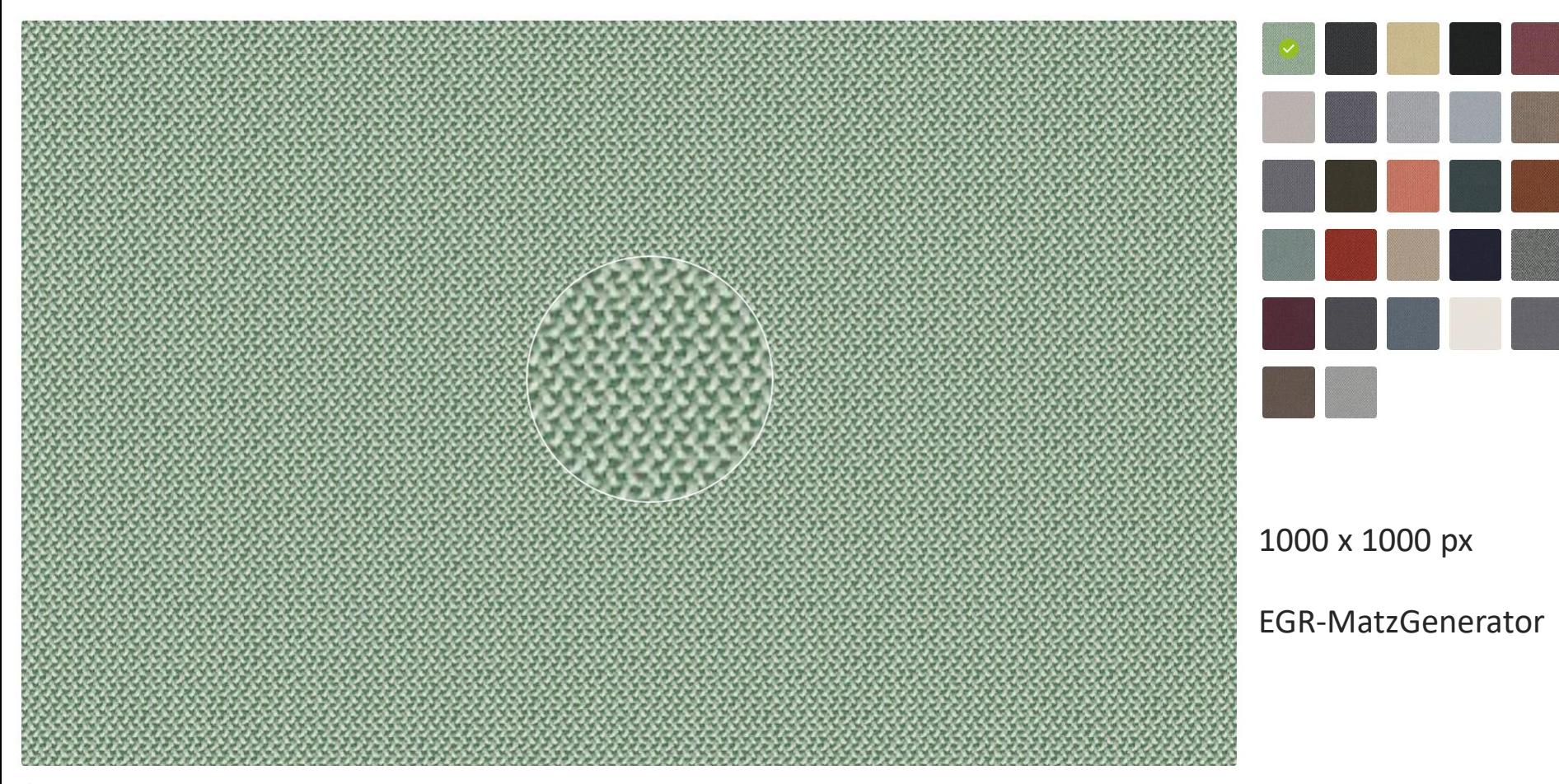

档 Ů

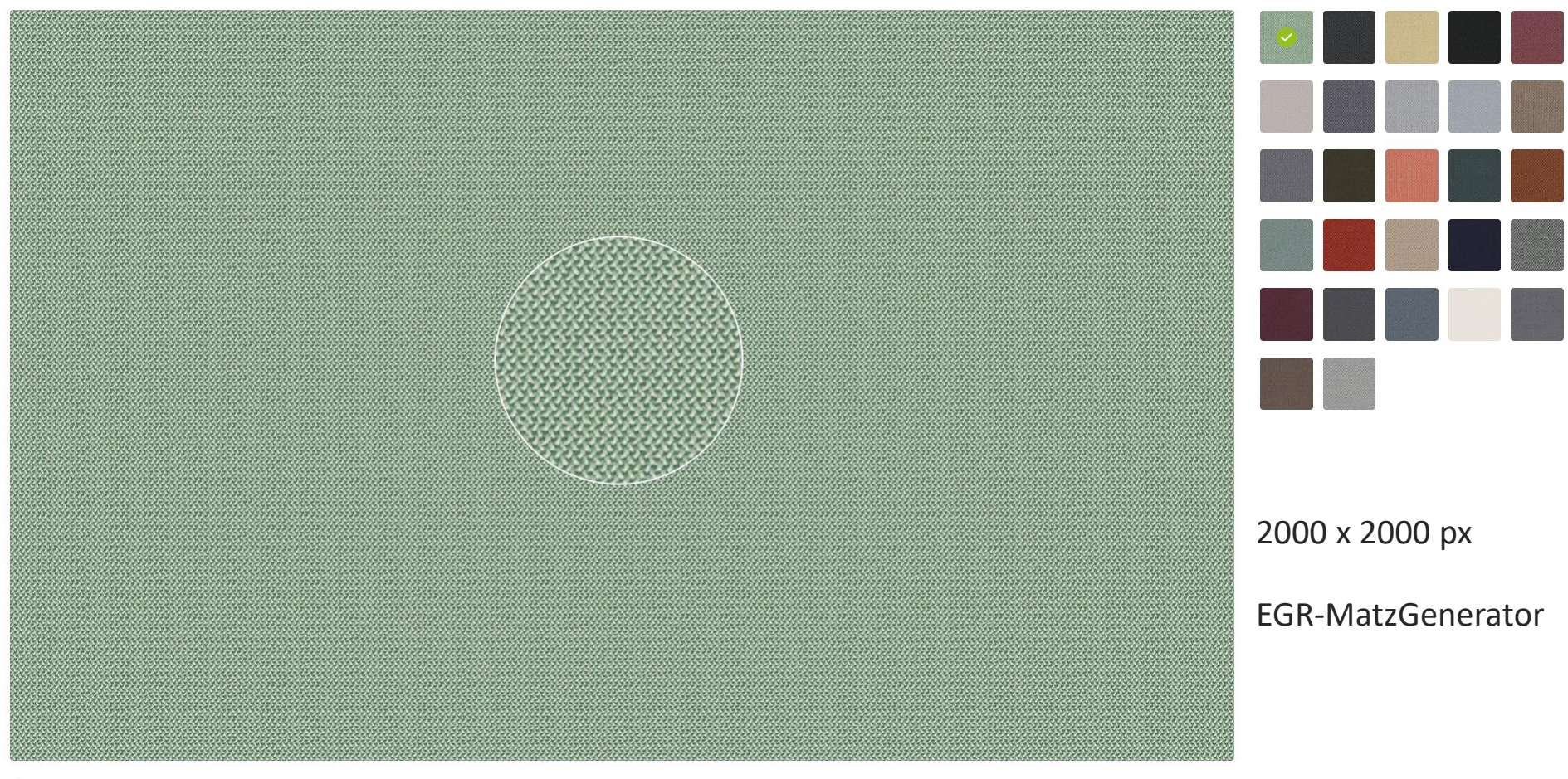

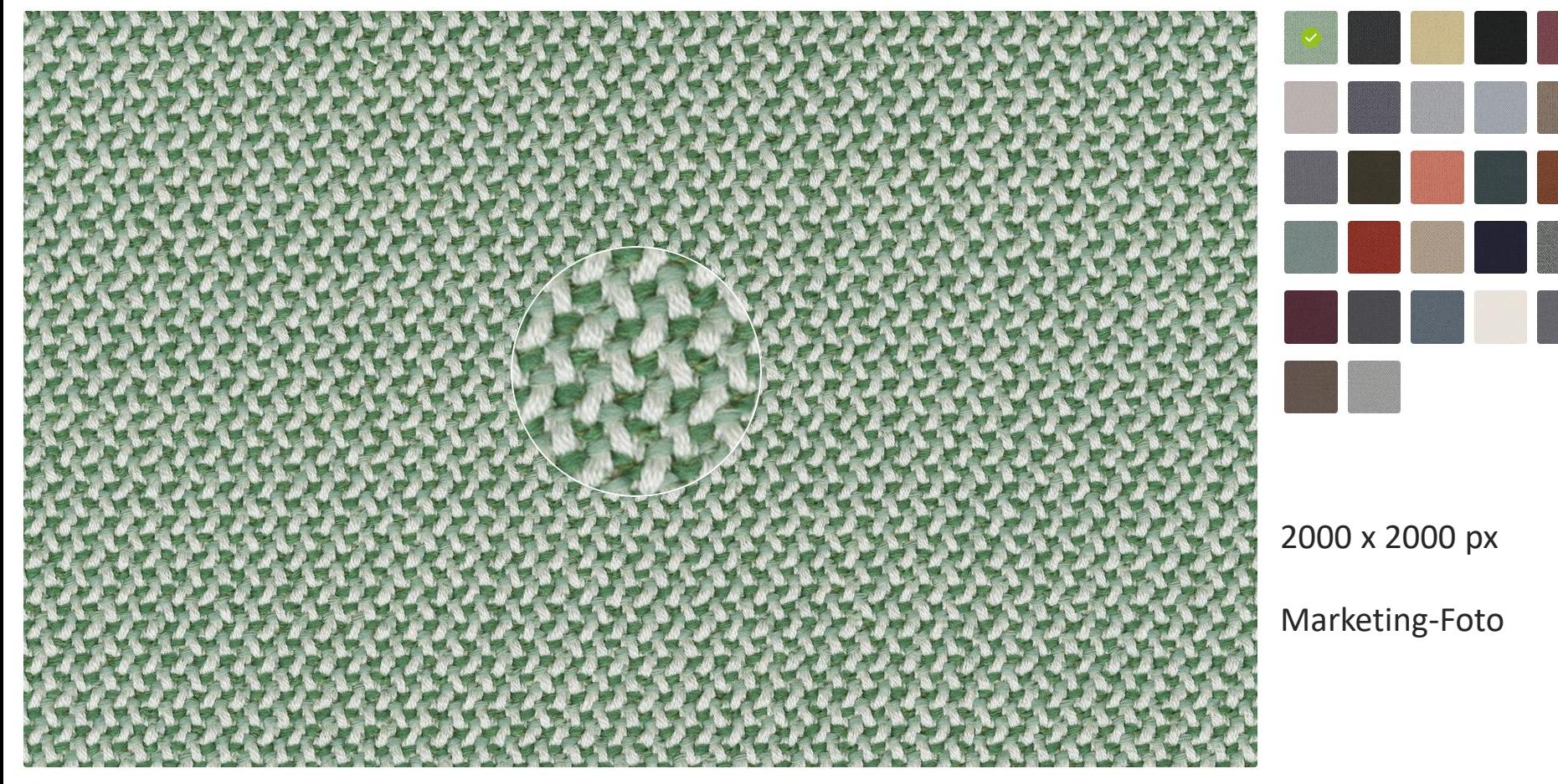

时 Ů

## 4. Hinweise und Empfehlungen

- Große Vorschaubilder (large) quadratisch anlegen
- Lieber fein aufgelöste Bilder aus dem Marketing und nicht Texturen aus OFML-Daten verwenden
- Bitte auf keinen Fall die Texturen, die den 3D-Modellen zugewiesen werden, künstlich vergrößern! -> sonst schlechte Performance der Daten

Texturen müssen im Gegensatz zu Vorschaubildern so klein wie möglich sein, weil davon u. U. eine hohe Anzahl im RAM gespeichert werden muss.

# Fragen?

 $201$ 

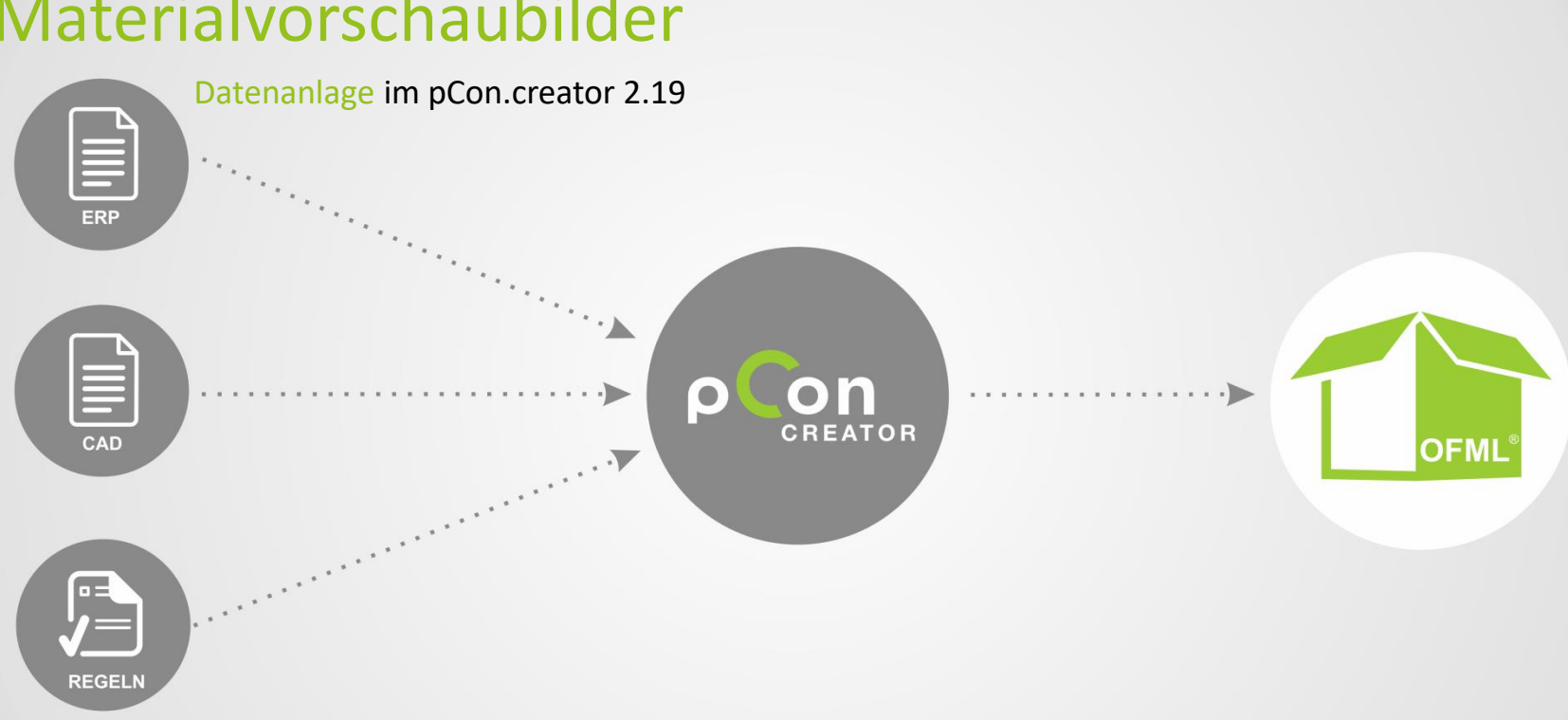

## Materialvorschaubilder

- **•** pCon.creator 2.19
- **Eintrag in der proginfo.csv (Serienverwaltung OCD)** 
	- Application Note AN-2006-01\_Control\_Data\_Tables-DE

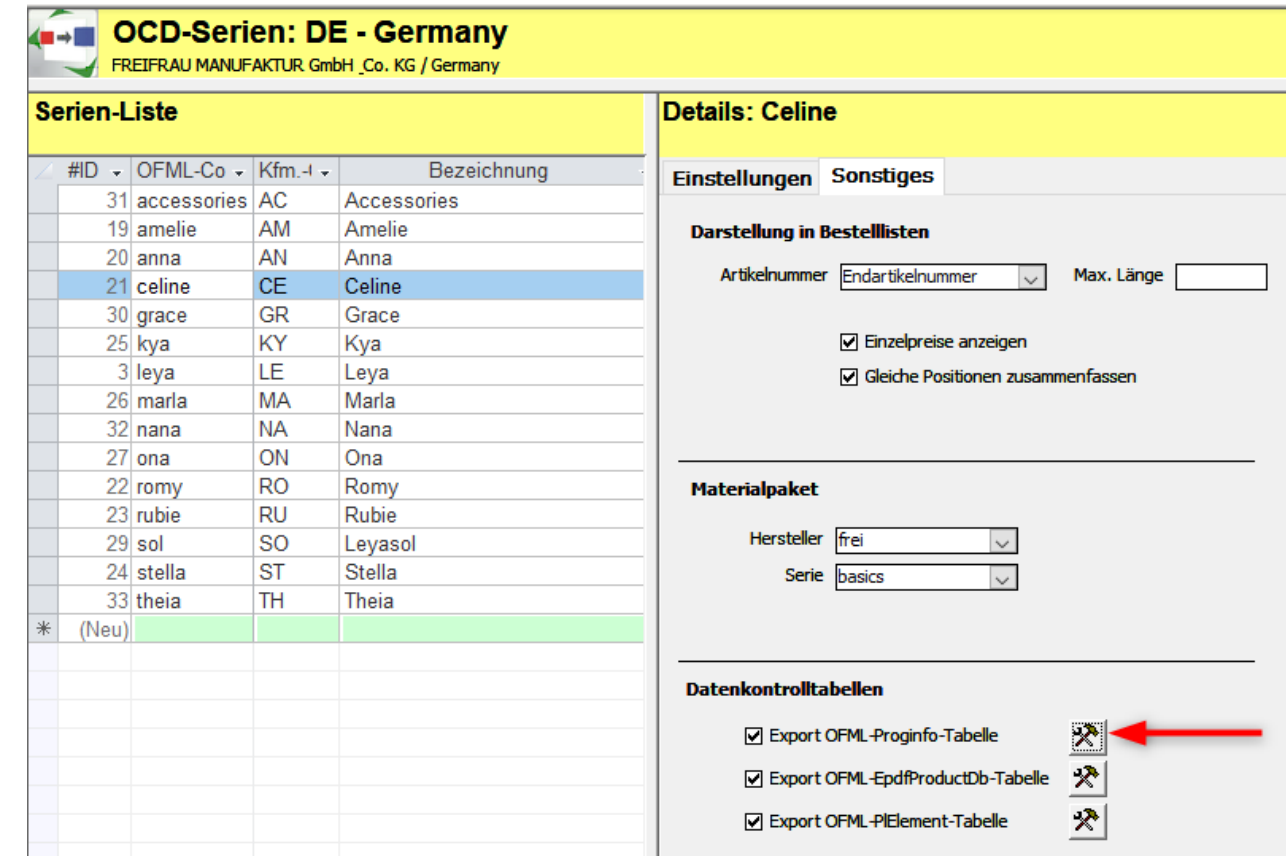

 $\overline{\phantom{a}}$ 

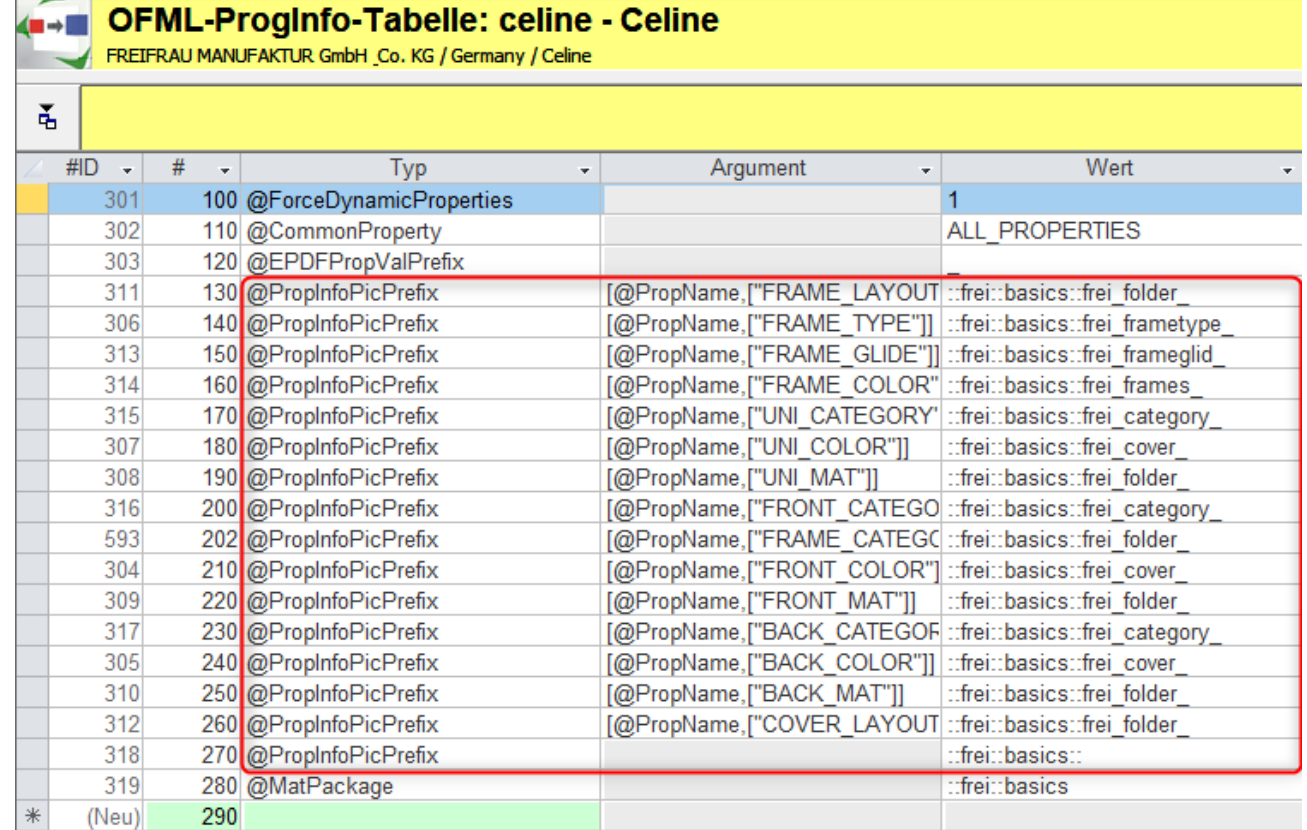

- Materialvorschaubilder in den unterschiedlichen Größen
	- Größen und Ablagestruktur sind in der DSR 3.5.1 Spezifikation dokumentiert (S. 35 ff.)
- **■** Materialvorschaubilder im korrekten Verzeichnis ablegen (z.B. basics)

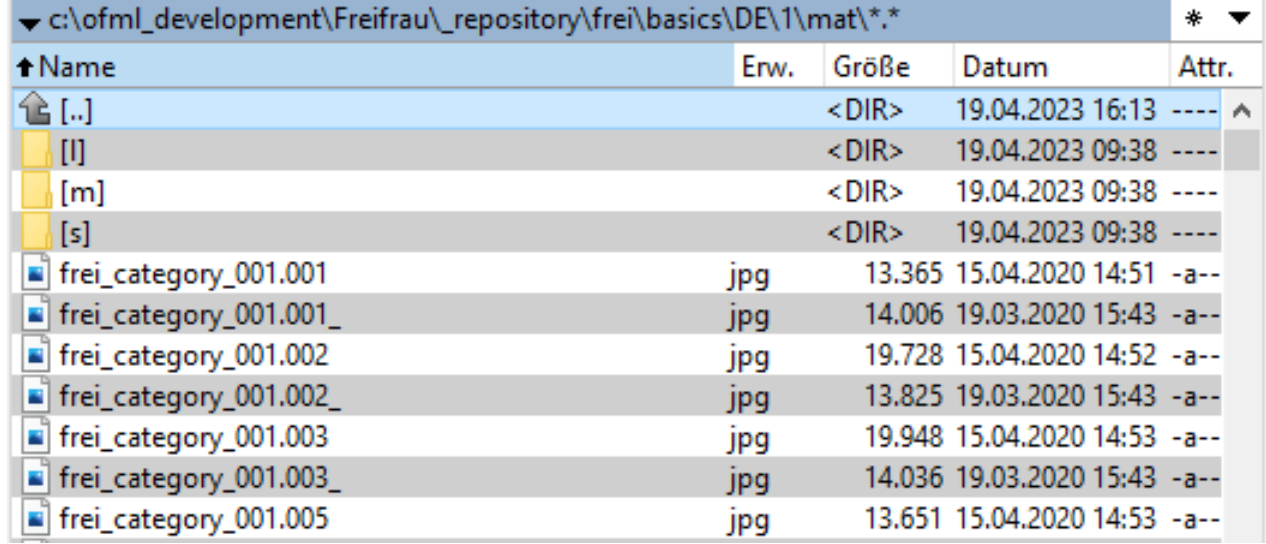

#### Letzte Schritte

- ORG-Modul des pCon.creator 2.19 nutzen um einen Release Datenstand aus den Quelldaten zu erzeugen
- Install-Pakete erstellen
- **■** Upload und Verteilung

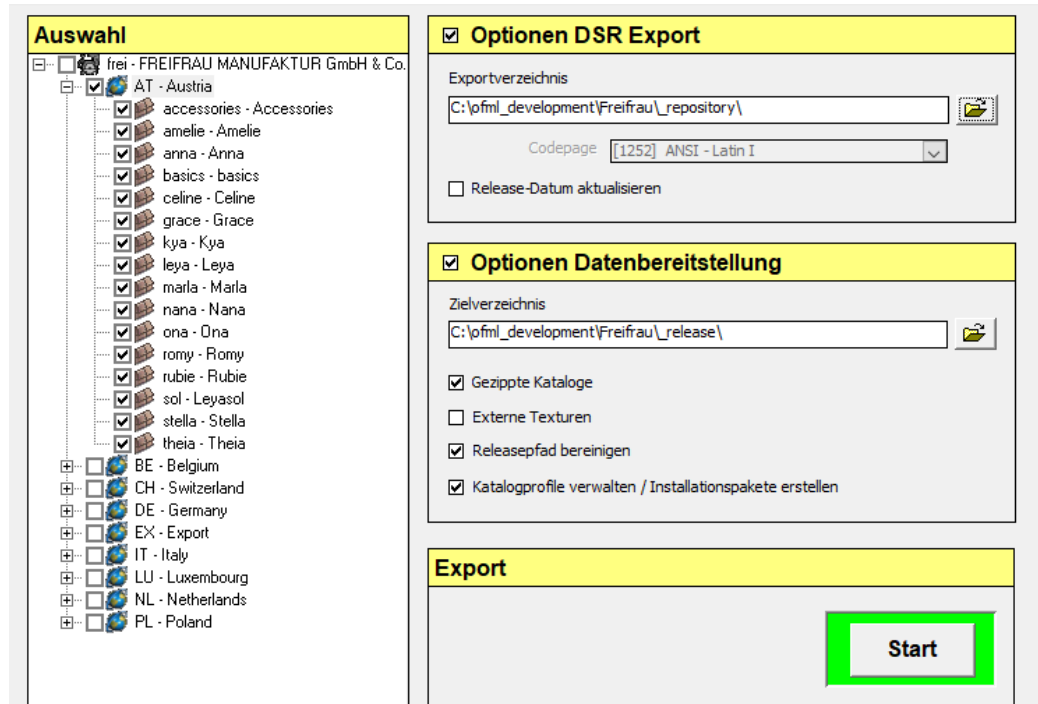

## Kompatibilität und Empfehlung

- **E** Am besten fünf Bilder ablegen (zwei nach alter Struktur plus S/M/L)
	- Neue Bilder werden von allen Online Applikationen unterstützt und ab Herbst im pCon.planner
	- Offline Basket und alte Offline Apps (configurator, planner 5) benötigen weiterhin die alte Struktur

## Zusammenfassung

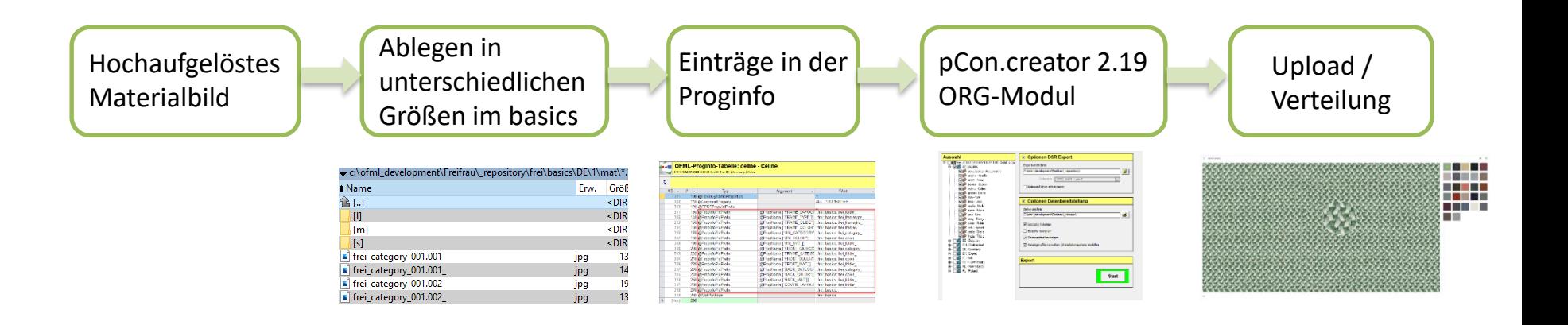